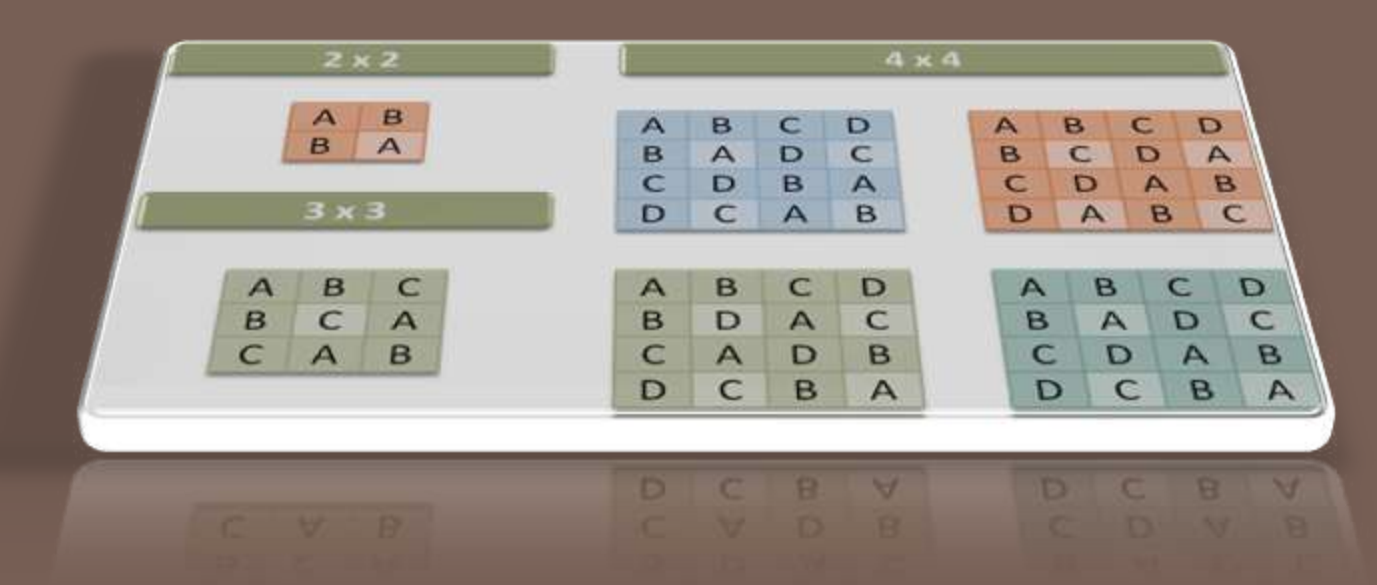

# **RANCANGAN BUJUR SANGKAR LATIN**

Perancangan Percobaan

## Review

### RAL:

- **E** Satuan percobaan homogen
- Keragaman Respons disebabkan pengaruh perlakuan

RAK:

- **E** Satuan percobaan heterogen
- Keragaman Respons disebabkan pengaruh Perlakuan dan Kelompok
- Pengaruh dari keragaman lain yang kita ketahui, di luar perlakuan yang kita coba, dihilangkan dari galat percobaan dengan cara pengelompokan satu arah

#### RBSL:

<span id="page-1-0"></span> Apabila ide RAK diaplikasikan untuk menghilangkan dua sumber keragaman dengan cara pengelompokan dalam dua arah, maka rancangan tersebut disebut dengan RBSL.

Pendahuluan **[Pendahuluan](#page-1-0)**

[Pengacakan dan Tata Letak Percobaan RBSL](#page-8-0) [Model Linier dan Analisis Ragam](#page-15-0) [Contoh Penerapan](#page-21-0)

### Pendahuluan

## Pendahuluan

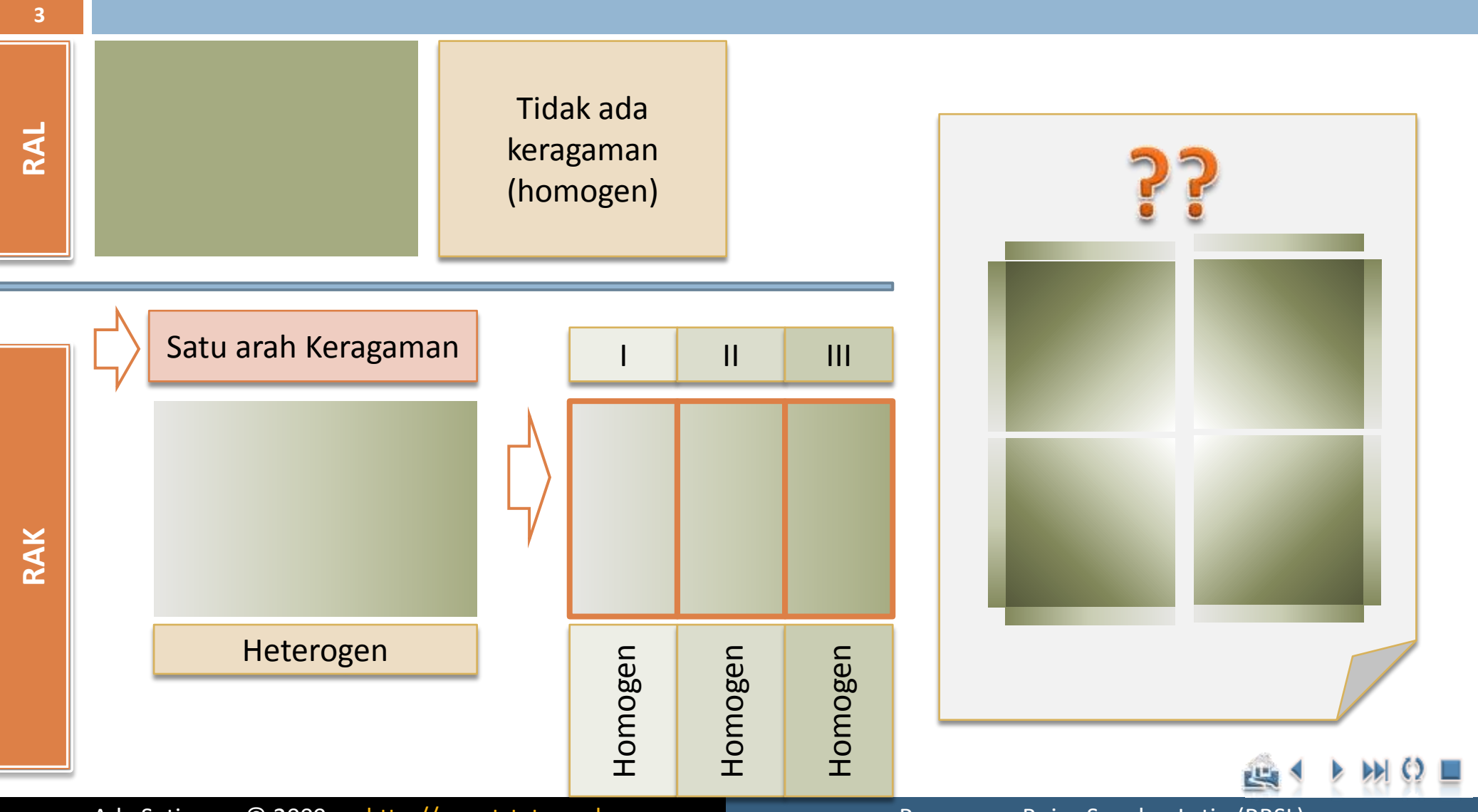

Ade Setiawan © 2009 [http://smartstat.wordpress.com](http://smartstat.wordpress.com/) Rancangan Bujur Sangkar Latin (RBSL)

### Pendahuluan

## RBSL

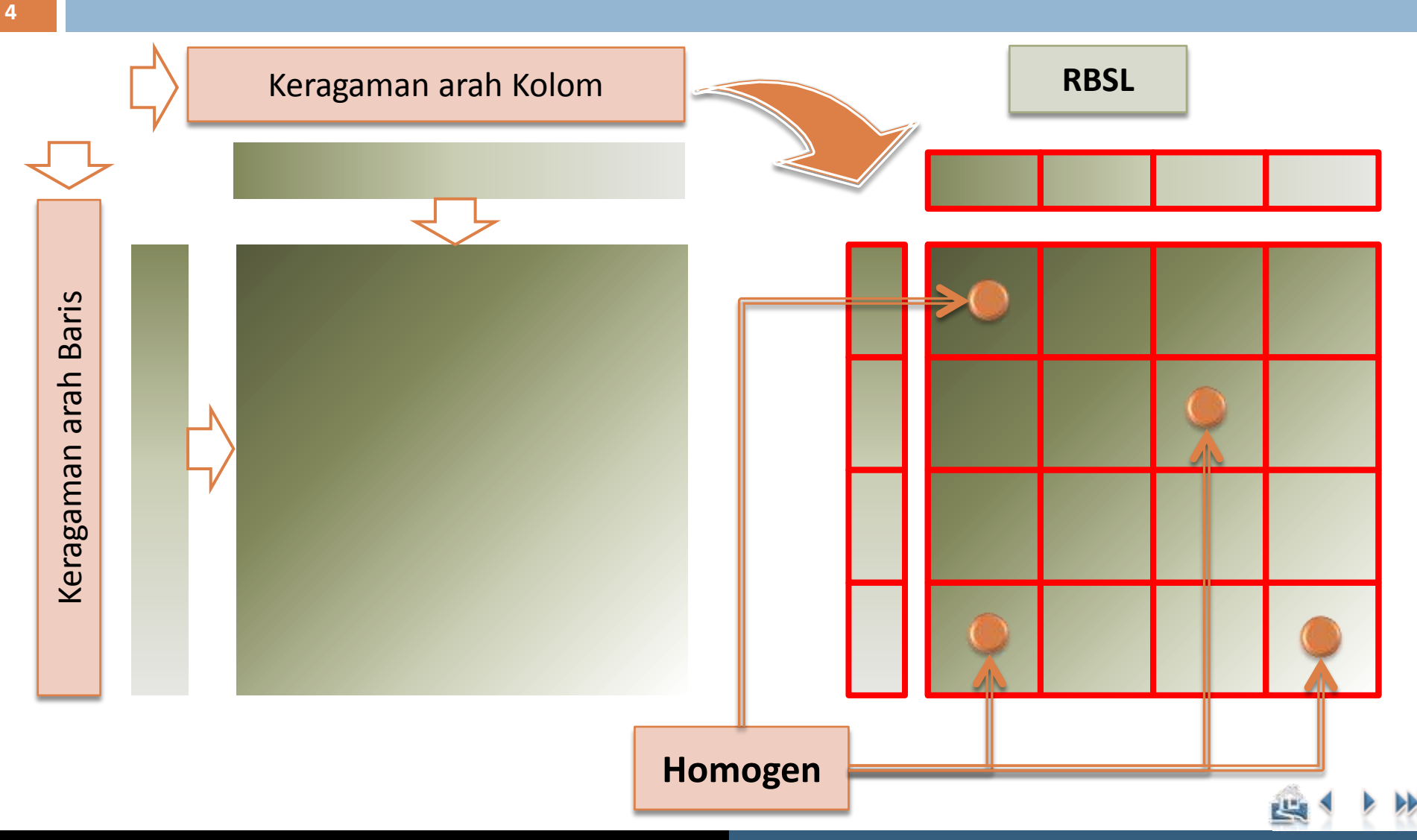

Ade Setiawan © 2009 [http://smartstat.wordpress.com](http://smartstat.wordpress.com/) Rancangan Bujur Sangkar Latin (RBSL)

Pendahuluan **[Pendahuluan](#page-1-0)**

[Pengacakan dan Tata Letak Percobaan RBSL](#page-8-0) [Model Linier dan Analisis Ragam](#page-15-0) [Contoh Penerapan](#page-21-0)

**5**

#### Pendahuluan

## Perbandingan RAL-RAK-RBSL

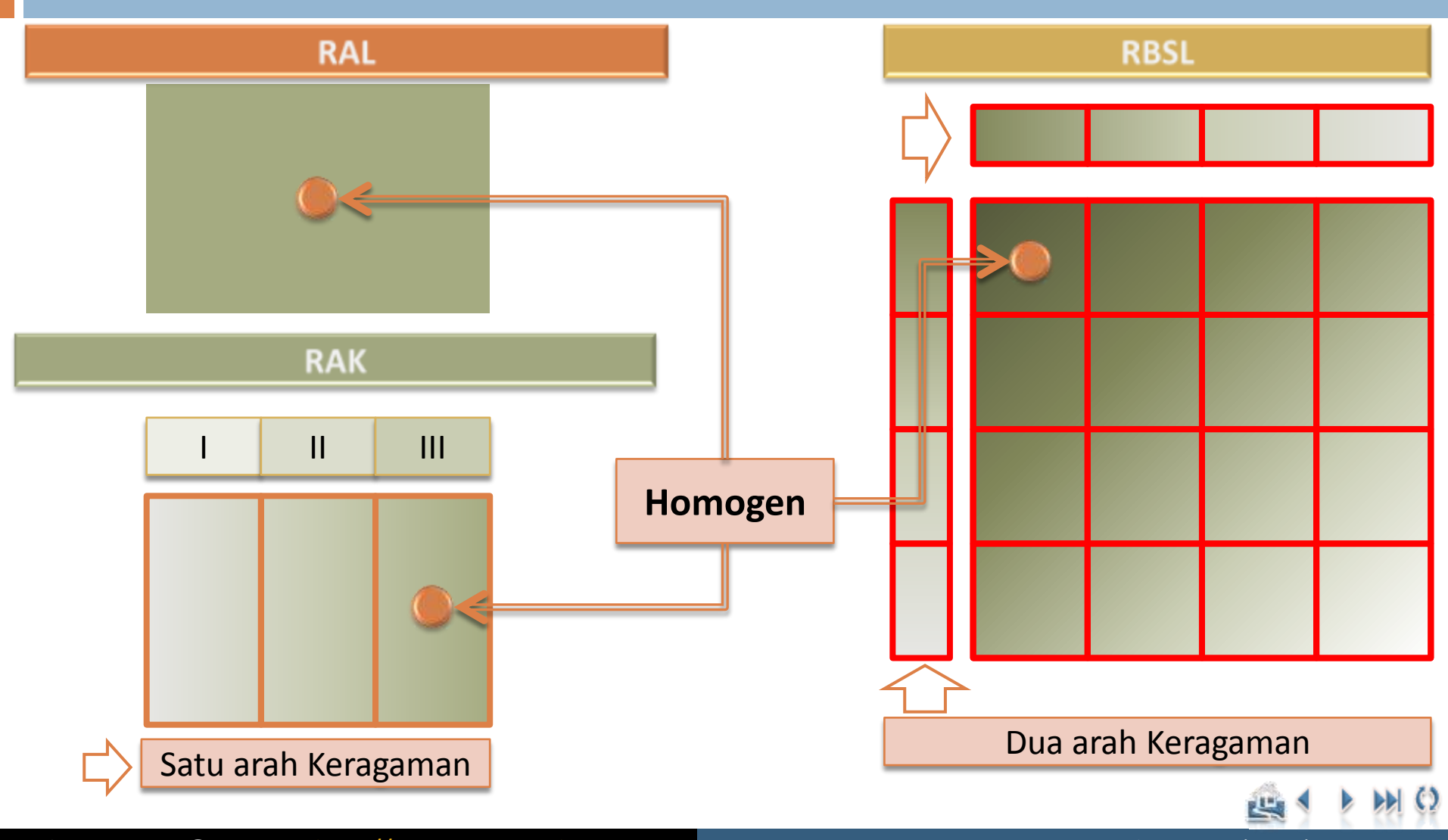

Pendahuluan **[Pendahuluan](#page-1-0)**

RBSL

[Pengacakan dan Tata Letak Percobaan RBSL](#page-8-0) [Model Linier dan Analisis Ragam](#page-15-0) [Contoh Penerapan](#page-21-0)

## Pengertian

- **Rancangan Bujur Sangkar Latin**  (RBSL) merupakan suatu rancangan percobaan dengan dua arah pengelompokan, yaitu baris dan kolom.
- **Banyaknya perlakuan = jumlah ulangan** sehingga setiap baris dan kolom akan mengandung semua perlakuan.
- □ Pada rancangan ini, pengacakan dibatasi dengan mengelompokannya ke dalam baris dan juga kolom, sehingga **setiap baris dan kolom hanya akan mendapatkan satu perlakuan**.

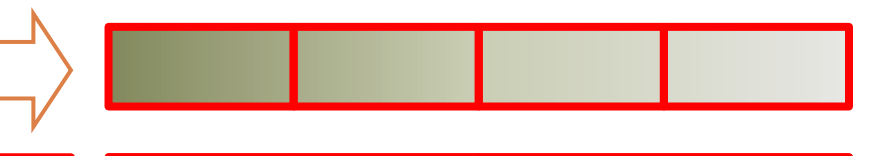

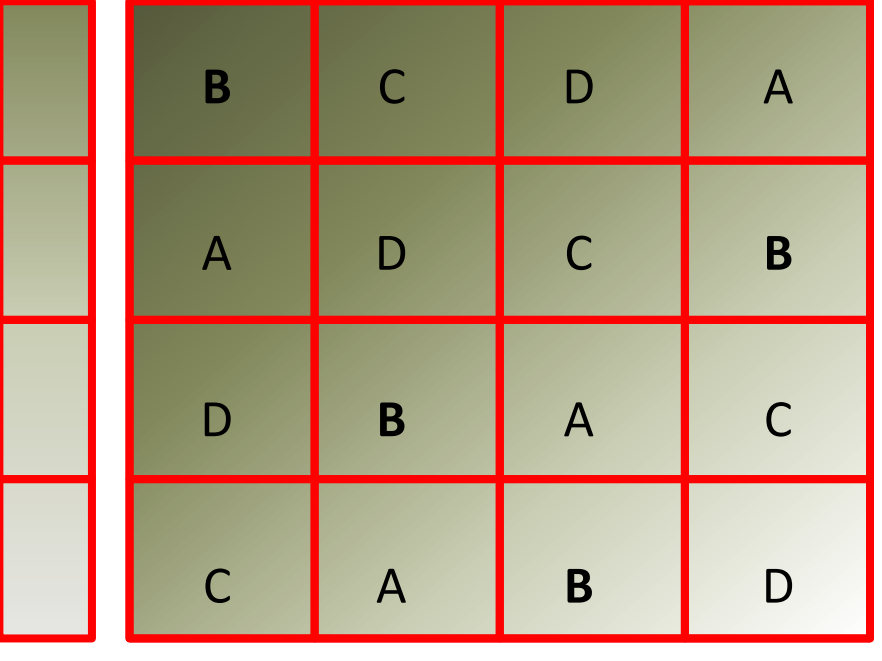

Dua arah Keragaman

## Keuntungan RBSL

**7**

**□ Mengurangi keragaman galat melalui penggunaan dua** buah pengelompokan

RBSL

- Pengaruh perlakuan dapat dilakukan untuk percobaan berskala kecil
- Analisis relatif mudah
- **□ Baris atau kolom bisa juga digunakan untuk** meningkatkan cakupan dalam pengambilan kesimpulan

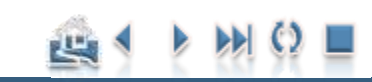

#### Pendahuluan **[Pendahuluan](#page-1-0)**

[Pengacakan dan Tata Letak Percobaan RBSL](#page-8-0) [Model Linier dan Analisis Ragam](#page-15-0) [Contoh Penerapan](#page-21-0)

## Kelemahan RBSL

 Banyaknya baris, kolom dan perlakuan harus sama, sehingga semakin banyak perlakuan, satuan percobaan yang diperlukan juga semakin banyak.

RBSL

- Apabila banyaknya kelompok bertambah besar, galat percobaan per satuan percobaan juga cenderung meningkat.
- Asumsi modelnya sangat mengikat, yaitu bahwa tidak ada interaksi antara sembarang dua atau semua kriteria , yaitu baris, kolom dan perlakuan.
- Pengacakan yang diperlukan sedikit lebih rumit daripada pengacakan rancanganrancangan sebelumnya.
- $\Box$  Derajat bebas galatnya yang lebih kecil dibanding dengan rancangan lain yang berukuran sama, akan menurunkan tingkat ketelitian, terutama apabila jumlah perlakuannya berukuran kecil.
- Memerlukan pengetahuan/pemahaman dasar dalam menyusun satuan percobaan yang efektif.
- Apabila ada data hilang, meskipun jumlahnya tidak terlalu banyak, maka hasil analisisnya diragukan karena perlakuan menjadi tidak seimbang.

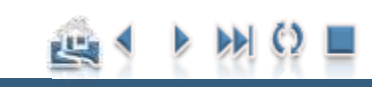

<span id="page-8-0"></span>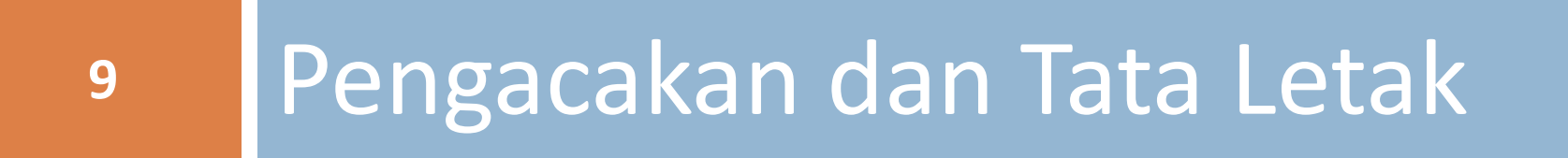

### Pengacakan dan Tata Letak

# Rancangan Dasar RBSL [Pengacakan dan Tata Letak Percobaan RBSL](#page-8-0)<br>
Model Linier dan Analisis Ragam<br>
Contoh Penerapan<br>
10

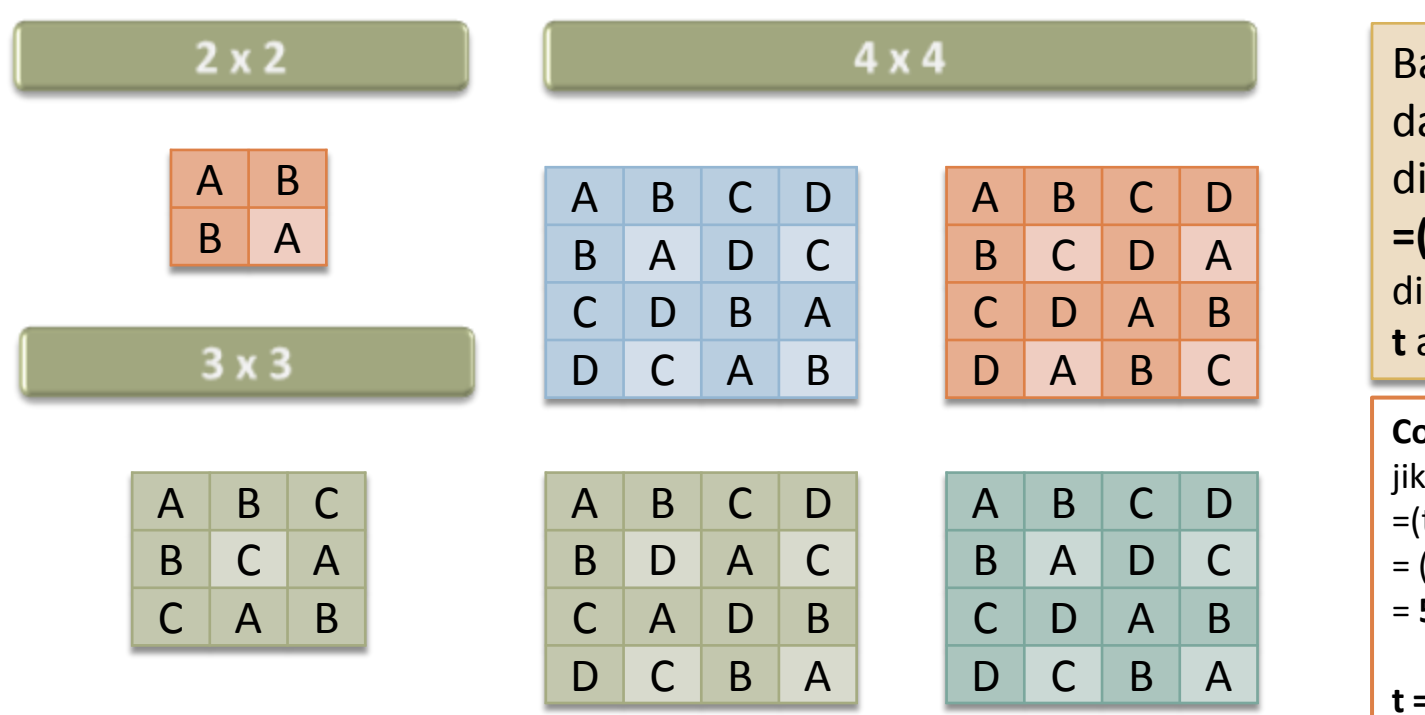

anyaknya rancangan asar yang mungkin ibentuk : **=(t)(t!) (t - 1)!**  imana: **t** adalah banyaknya perlakuan

**Contoh:**  $a + 4$ :  $(t)(t!)$   $(t - 1)!$  $(4)$ . $(4!)$ . $(3!)$ = **576 kemungkinan**  $= 2 \rightarrow 4$  $t = 3 \rightarrow 36$  $t = 4 \rightarrow 576$  $t = 5 \rightarrow 14400$  $t = 6 \rightarrow 518400$ 

### Pengacakan dan Tata Letak

# Pemilihan Rancangan Dasar [Pengacakan dan Tata Letak Percobaan RBSL](#page-8-0)<br>
Model Linier dan Analisis Ragam<br>
Contoh Penerapan<br>
11

□ Misal terdapat 4 perlakuan A, B, C, D.

■ Kita pilih rancangan dasar ukuran 4x4.

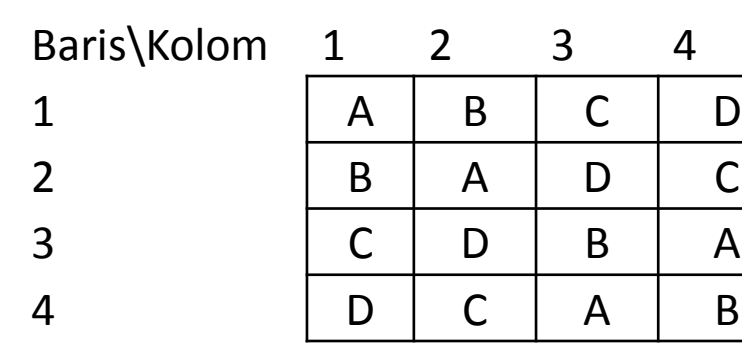

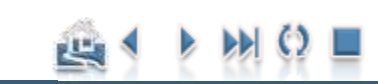

### Pengacakan dan Tata Letak

# Pengacakan pada posisi baris [Pengacakan dan Tata Letak Percobaan RBSL](#page-8-0)<br>
Model Linier dan Analisis Ragam<br>
Contoh Penerapan<br>
12

- Misal pengacakan dengan menggunakan fungsi Rand() pada MS Excel didapat urutan baru 4, 3, 1, 2.
	- Artinya, baris ke-4 menjadi baris ke-1, baris ke-3 menempati posisi baris ke-2, baris ke 1 menempati posisi ke-3, dst.

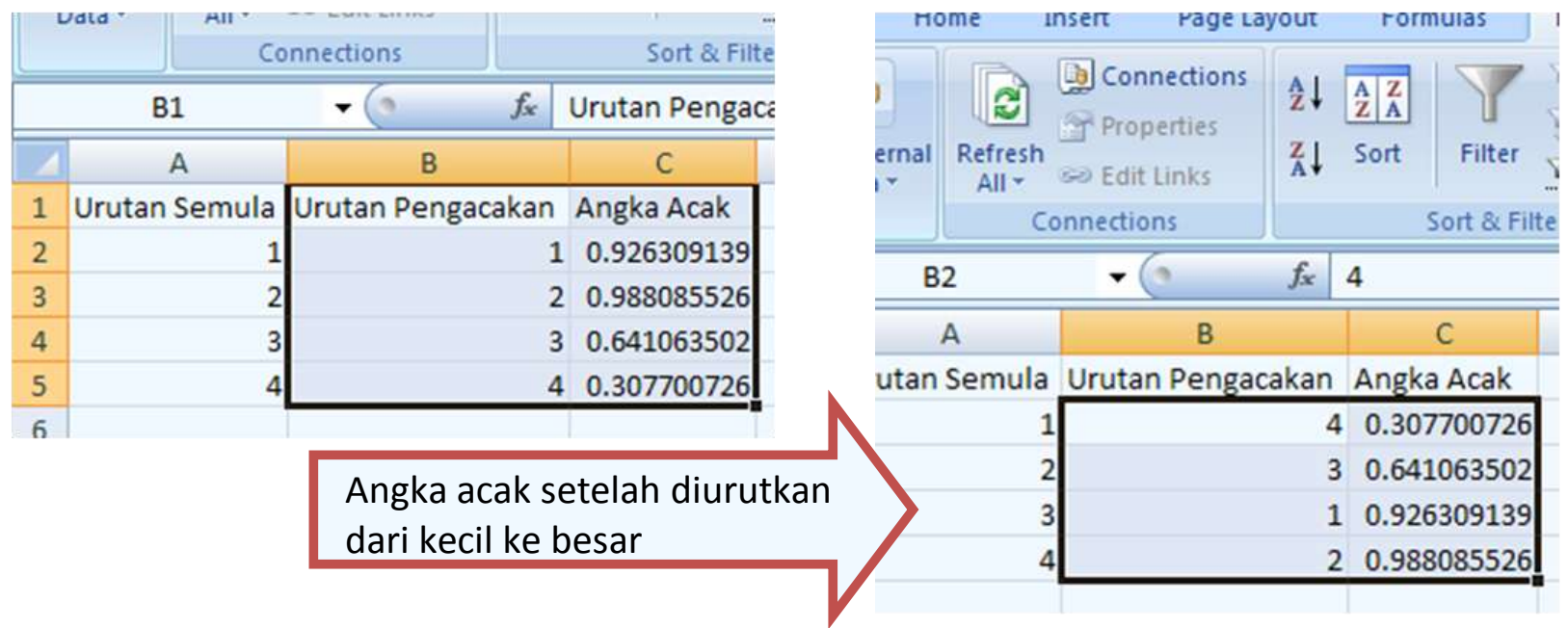

Ade Setiawan © 2009 [http://smartstat.wordpress.com](http://smartstat.wordpress.com/) Rancangan Bujur Sangkar Latin (RBSL)

### Pengacakan dan Tata Letak

# Pengacakan pada posisi baris [Pengacakan dan Tata Letak Percobaan RBSL](#page-8-0)<br>
Model Linier dan Analisis Ragam<br>
Contoh Penerapan<br>
13<br> **Pengacakan pada p(**

**□ Dari hasil pengacakan pada posisi baris tersebut kita** mendapatkan urutan urutan bar $(4, 3, 1, 2.$ 

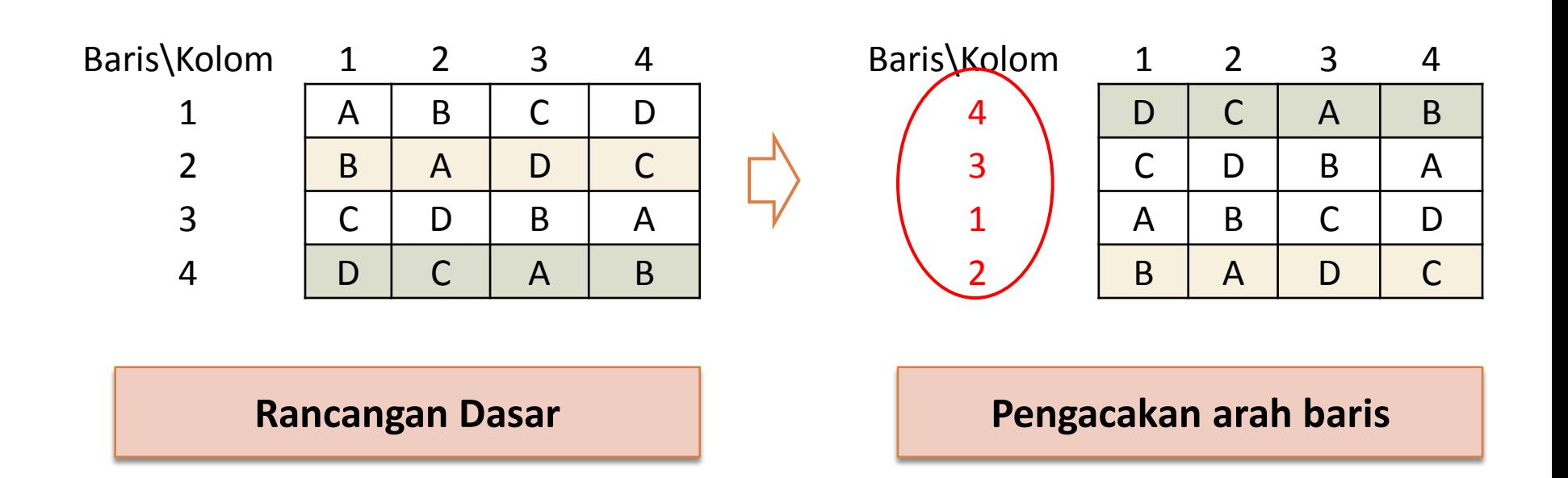

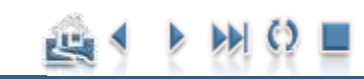

### Pengacakan dan Tata Letak

# Pengacakan arah kolom [Pengacakan dan Tata Letak Percobaan RBSL](#page-8-0)<br>
Model Linier dan Analisis Ragam<br>
Contoh Penerapan<br>
14

- $\Box$  Dengan cara yang sama, kita lakukan pengacakan untuk posisi kolom.
	- Misalkan kita mendapatkan urutan pengacakan: **4, 2, 1, 3**. Artinya, kolom ke-4 pindah ke kolom 1, kolom ke-2 tetap, kolom ke-1 menjadi kolom ke-3, dst.

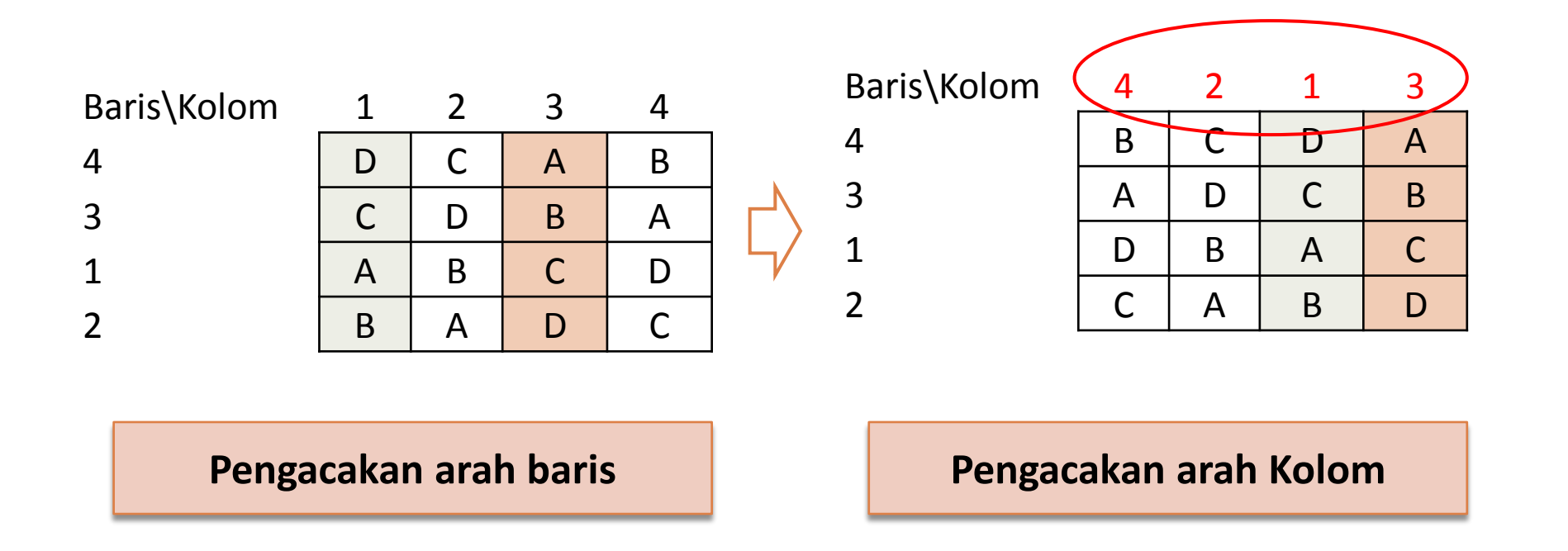

### Pengacakan dan Tata Letak

# Denah percobaan RBSL [Pengacakan dan Tata Letak Percobaan RBSL](#page-8-0)<br>
Model Linier dan Analisis Ragam<br>
Contoh Penerapan<br>
15

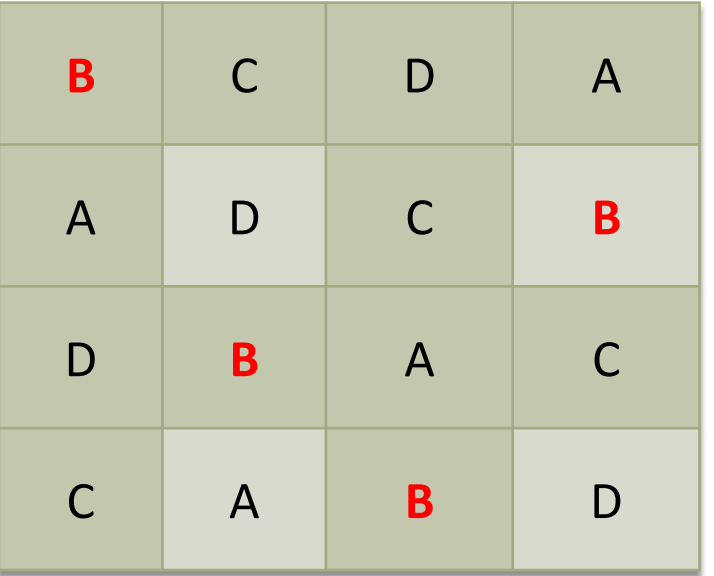

#### **Denah percobaan RBSL**

#### **Perhatikan:**

Perlakuan B ada di setiap kolom dan setiap baris, tapi tidak ada B yang sama dalam baris yang sama atau kolom yang sama!

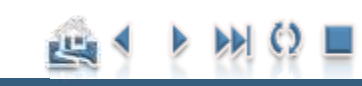

<span id="page-15-0"></span>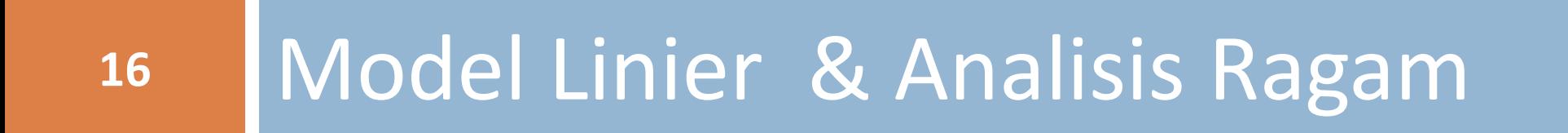

## Model Linier [Model Linier dan Analisis Ragam](#page-15-0)<br>Contoh Penerapan<br>17<br>17

$$
Y_{ijk} = \mu + \beta_i + \kappa_j + \tau_k + \varepsilon_{ijk}
$$

- *μ* = rataan umum
- *β<sup>i</sup>* = pengaruh baris ke-i
- $\kappa$ <sup>*j*</sup> = pengaruh kolom ke-j
- *τ<sup>k</sup>* = pengaruh perlakuan ke-k
- *εijk* = pengaruh acak dari baris ke-i, kolom ke-k dan perlakuan ke-k

$$
i = 1, 2, ..., r
$$
;  $j = 1, 2, ..., r$ ;  $k = 1, 2, ..., r$ 

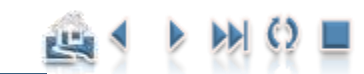

Contoh Penerapan

## Asumsi dan Hipotsis [Model Linier dan Analisis Ragam](#page-15-0)<br>
Contoh Penerapan<br>
18<br>
18

#### **Asumsi:**

**Pengaruh perlakuan tetap Pengaruh perlakuan acak**  $\beta_i = \sum \kappa_i = \sum \tau_k = 0; \quad \varepsilon_{ijk} \stackrel{\text{as}}{\sim} N(0, \sigma^2)$  $\sum \beta_i = \sum \kappa_i = \sum \tau_k = 0; \quad \varepsilon_{ijk} \stackrel{bsi}{\sim}$  $N(0, {\sigma_{\tau}}^2); \qquad {\varepsilon_{ijk}}^{\sim} N(0, {\sigma^2})$  $N(0, \sigma_{\beta}^2); \quad \kappa_i \overset{\sim}{\sim} N(0, \sigma_i^2);$ ijk 2  $\tau_k \stackrel{\approx}{\sim} N(0, \sigma_{\tau}^2); \qquad \varepsilon_{ijk} \stackrel{\approx}{\sim} N(0, \sigma_{\tau})$ j 2  $\beta_{\sf i} \stackrel{\approx}{\thicksim} {\sf N}(0, {\sigma_{\scriptscriptstyle\beta}}^2); \quad \kappa_{\sf j} \stackrel{\approx}{\thicksim} {\sf N}(0, \sigma_{\sf j})$ *bsi bsi bsi bsi*

Model Linier

#### **Hipotesis:**

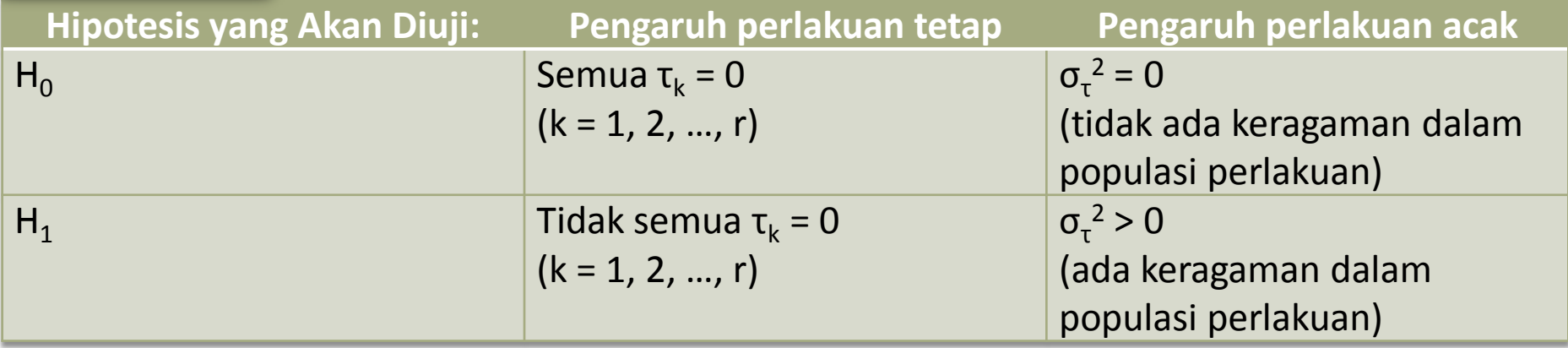

**RBSL** 

Contoh Penerapan

## Analisis Ragam [Model Linier dan Analisis Ragam](#page-15-0)<br>Contoh Penerapan<br>19<br>19

$$
\sum_{i,j}^{r} (\overline{Y}_{ij} - \overline{Y}_{..})^2 = r \sum_{i=1}^{r} (\overline{Y}_{i.} - \overline{Y}_{..})^2 + r \sum_{j=1}^{r} (\overline{Y}_{.j} - \overline{Y}_{..})^2 + r \sum_{k=1}^{r} (\overline{Y}_{k.} - \overline{Y}_{..})^2 + \sum_{i,j}^{k} (Y_{ij} - \overline{Y}_{i.} - \overline{Y}_{.j} + \overline{-Y}_{k.} + 2\overline{Y}_{..})^2
$$

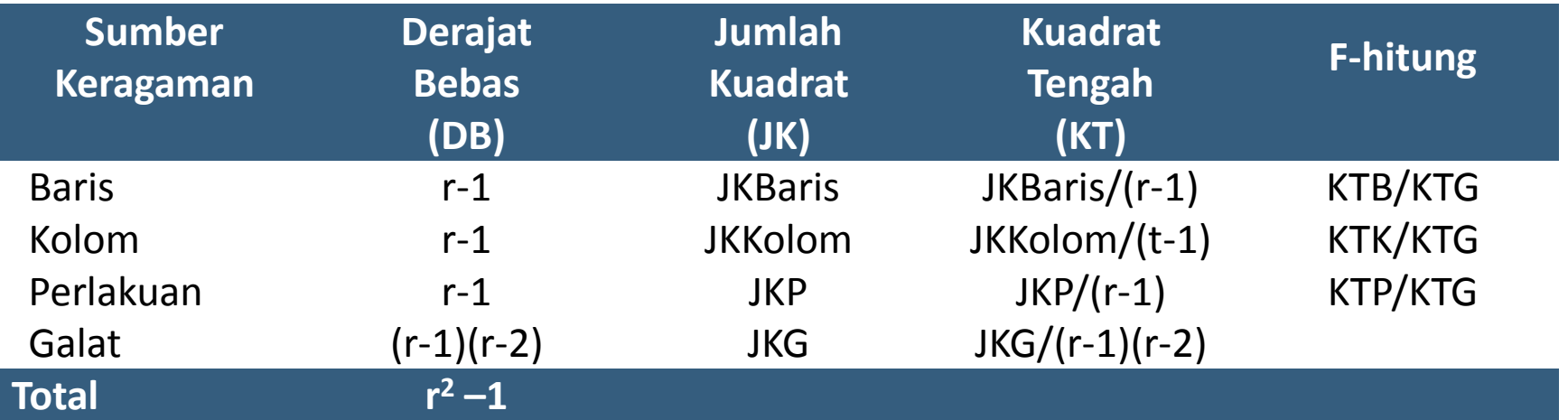

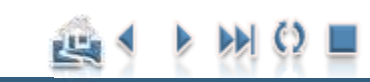

Contoh Penerapan

## Formula Perhitungan Analisis Ragam [Model Linier dan Analisis Ragam](#page-15-0)<br>Contoh Penerapan<br>20<br>20

Analisis Ragam

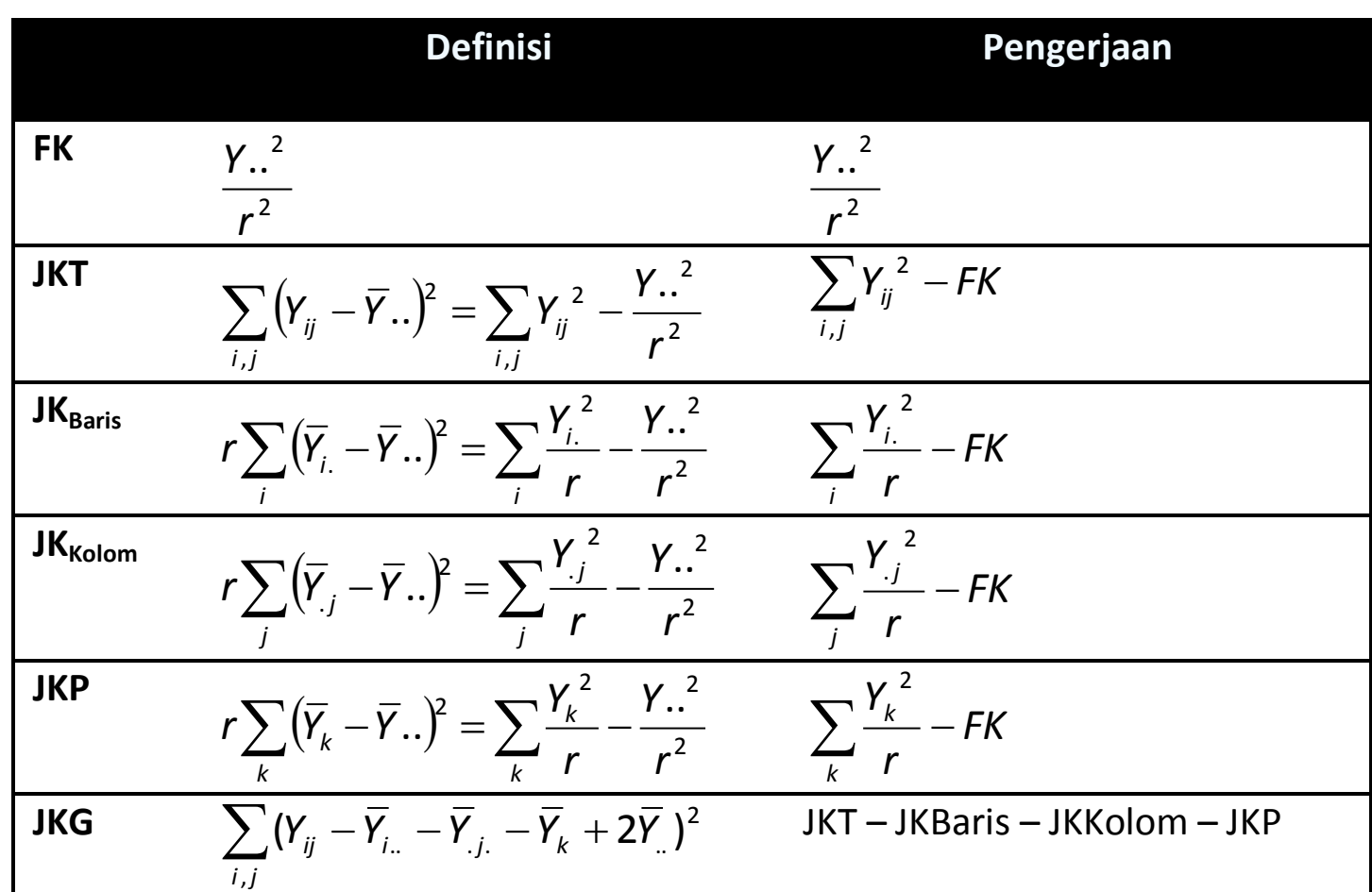

凹

Contoh Penerapan

## Galat Baku [Model Linier dan Analisis Ragam](#page-15-0)<br>Contoh Penerapan<br>21<br>**21**

 Galat baku (Standar error) untuk perbedaan di antara rata-rata perlakuan dihitung dengan formula berikut:

Analisis Ragam

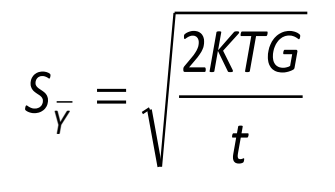

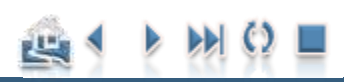

Ade Setiawan © 2009 [http://smartstat.wordpress.com](http://smartstat.wordpress.com/) Rancangan Bujur Sangkar Latin (RBSL)

<span id="page-21-0"></span>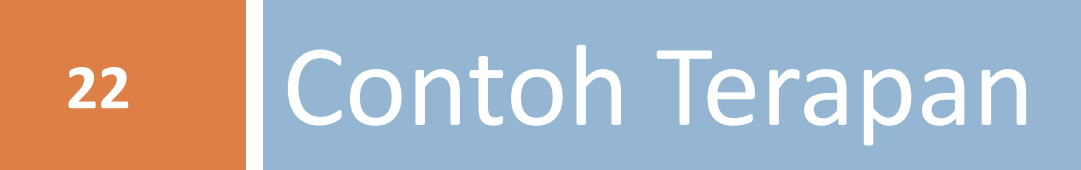

## Contoh Terapan **Contoh Terapan**<br>23

 Untuk memudahkan pemahaman prosedur perhitungan sidik ragam RBSL berikut ini disajikan contoh kasus beserta perhitungan sidik ragamnya. Tabel berikut adalah Layout dan data hasil percobaan RBSL ukuran 4x4 untuk data hasil pipilan jagung hibrida (A, B, dan D) dan penguji (C) (Gomez & Gomez, 1995 hal 34).

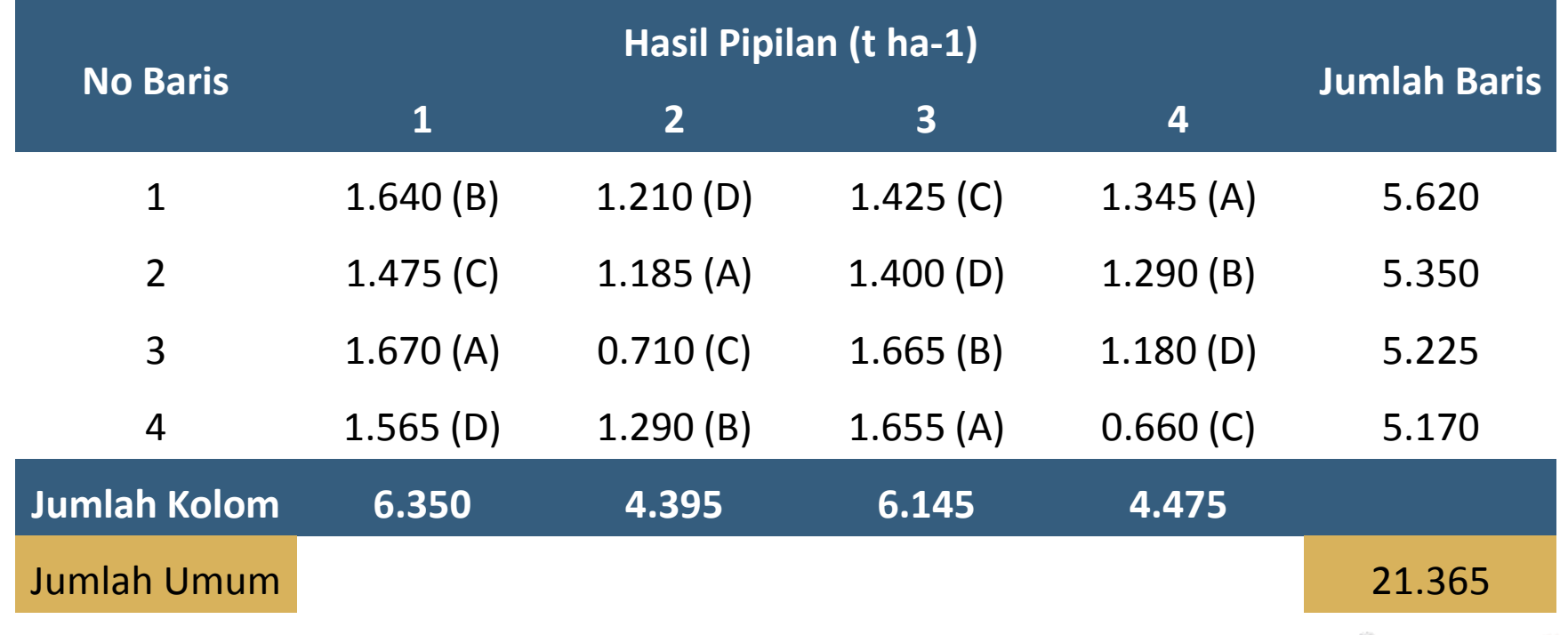

### Contoh Terapan

## Langkah Perhitungan Sidik Ragam **[Contoh Penerapan](#page-21-0)**<br> **Langkah Perhitunga**

- 
- Susun data seperti pada tabel di atas (sesuai dengan layout percobaan di lapangan), sertakan pula penjelasan kode perlakuannya.
- Hitung jumlah baris (B) dan kolom (K) serta jumlah Umum (G) seperti pada contoh tabel di atas.
- □ Hitung Jumlah dan Rataanya untuk masing-masing Perlakuan.

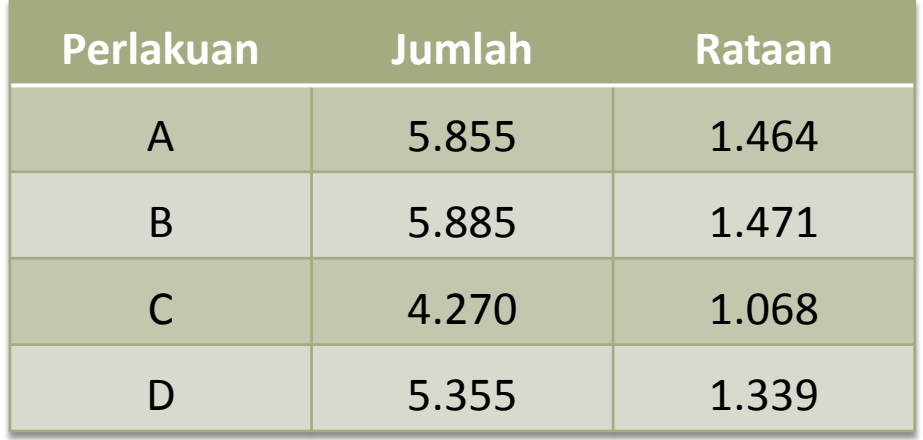

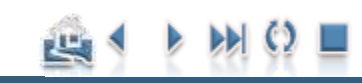

Contoh Penerapan

Contoh Terapan

## Langkah Perhitungan Sidik Ragam **[Contoh Penerapan](#page-21-0)**<br>25 **Langkah Perhitunga**

□ Hitung Jumlah Kuadrat untuk semua sumber keragaman.

$$
JKT = \sum_{i,j} Y_{ij}^{2} - \frac{Y_{i}^{2}}{r^{2}}
$$
  
= 
$$
\left[ (1.640)^{2} + (1.210)^{2} + ... + (0.660)^{2} - \frac{(21.365)^{2}}{4^{2}} \right]
$$
  
= 1.413923

JKBaris = 
$$
\sum_{i} \frac{Y_{i}^{2}}{r} - \frac{Y_{i}^{2}}{r^{2}}
$$
  
= 
$$
\frac{(5.620)^{2} + (5.350)^{2} + (5.225)^{2} + (5.170)^{2}}{4} - \frac{(21.365)^{2}}{4^{2}}
$$
  
= 0.030154

Contoh Penerapan

Contoh Terapan

## Langkah Perhitungan Sidik Ragam **[Contoh Penerapan](#page-21-0)**<br>**26 Langkah Perhitunga**

JKKolom = 
$$
\sum_{j} \frac{Y_{.j}^{2}}{r} - \frac{Y_{.i}^{2}}{r^{2}}
$$
  
= 
$$
\frac{(6.350)^{2} + (4.395)^{2} + (6.145)^{2} + (4.475)^{2}}{4} - \frac{(21.365)^{2}}{4^{2}}
$$
  
= 0.827342

$$
JKP = \sum_{k} \frac{Y_k^2}{r} - \frac{Y_{1.}^2}{r^2}
$$
  
= 
$$
\frac{(5.855)^2 + (5.885)^2 + (4.270)^2 + (5.355)^2}{4} - \frac{(21.365)^2}{4^2}
$$

 $= 0.426842$ 

JKG = JKT – JKBaris – JKKolom – JKP =1.413923 – 0.030154 – 0.827342 – 0.426842  $= 0.129585$ 

Ade Setiawan © 2009 [http://smartstat.wordpress.com](http://smartstat.wordpress.com/) Rancangan Bujur Sangkar Latin (RBSL)

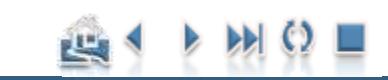

Contoh Penerapan

## Langkah Perhitungan Sidik Ragam **[Contoh Penerapan](#page-21-0)**<br>27 **Langkah Perhitunga**

Susun Tabel Sidik Ragamnya dan Nilai F-tabel

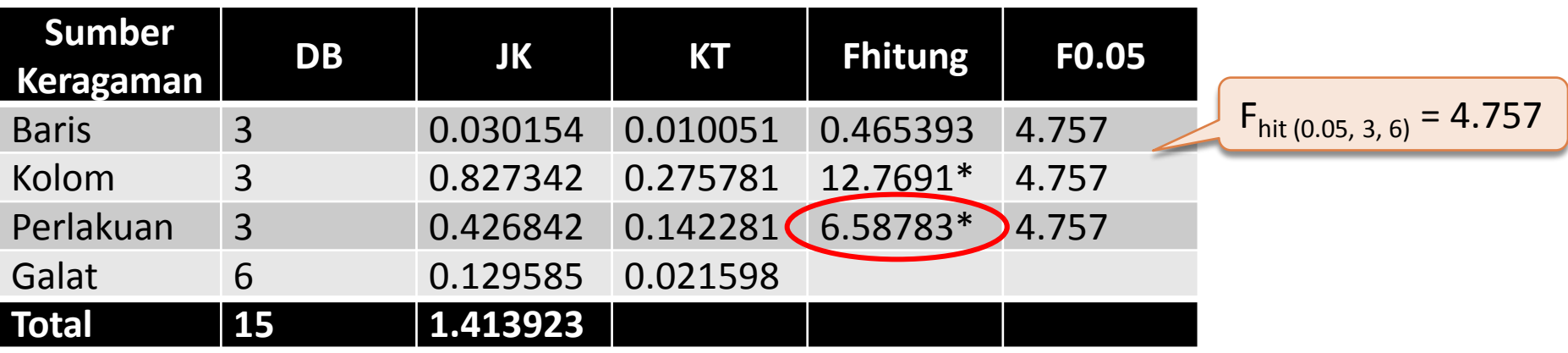

Contoh Terapan

#### **Pada taraf kepercayaan 95%:**

**Pengaruh Perlakuan : signifikan (**Fhitung (6.59) > 4.76)

Pengaruh **Perlakuan nyata →** Langkah selanjutnya adalah memeriksa Perbedaan nilai rata-rata perlakuan

Contoh Penerapan

## Langkah 1: Hitung nilai HSD:

■ Tentukan nilai KTG dan derajat bebasnya yang diperoleh dari Tabel Analisis Ragam.

Contoh Terapan

- $KTG = 0.021598$
- $\blacksquare$   $v = db = 6$
- Tentukan nilai kritis dari tabel wilayah nyata student.
	- **Ada tiga parameter yang dibutuhkan untuk menentukan nilai q**<sub>α</sub>, yaitu taraf nyata (α), p = banyaknya perlakuan yang akan dibandingkan, dan derajat bebas galat (db).
	- Pada contoh ini, **p = 4**, nilai **db = 6** (lihat db galat pada tabel Analisis Ragamnya) dan **α = 0.05**. Selanjutnya, tentukan nilai **q0.05(4, 6)**.

Contoh Penerapan

## Contoh Terapan (Post-Hoc)

## Post-Hoc (Tukey HSD) **Post-Hoc (Tukey HSI**

#### Critical Points for the Studentized Range Statistic -- ALPHA = 0.05

 $q_{0.05(p, v)}$ 

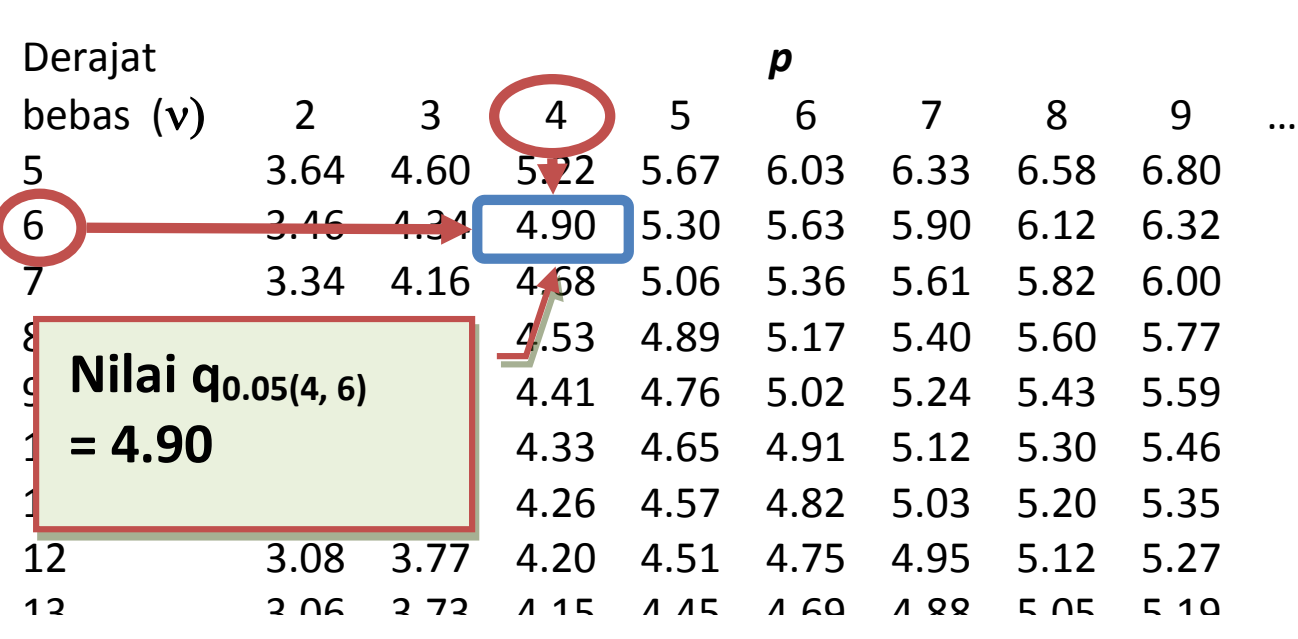

Untuk mencari nilai  $q_{0.05(6, 24)}$ kita dapat melihatnya pada tabel Sebaran studentized range pada taraf nyata **α = 0.05** dengan **p = 4** dan derajat bebas **(v)= 6**. Perhatikan gambar untuk menentukan q-tabel.

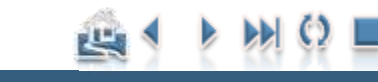

#### Contoh Penerapan

## Contoh Terapan (Post-Hoc)

## Post-Hoc (Tukey HSD) **[Contoh Penerapan](#page-21-0)**<br> **POSt-HOC (Tukey HSI**

Hitung nilai HSD :

$$
\omega = q_{\alpha}(p, v)\sqrt{\frac{kTG}{t}}
$$

$$
= 4.90 \times \sqrt{\frac{0.021598}{4}}
$$

$$
= 0.36
$$

#### **Kriteria pengujian:**

Bandingkan nilai mutlak selisih kedua ratarata yang akan kita lihat perbedaannya dengan nilai HSD dengan kriteria pengujian sebagai berikut

0.36 makahasilujitidak nyata 0.36 makahasilujimenjadinyata  $\leq$  $>$ Jika  $\big\vert\mu_{_i} - \mu_{_j}$ 

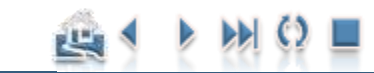

#### Contoh Penerapan

## Contoh Terapan (Post-Hoc)

## Post-Hoc (Tukey HSD) **[Contoh Penerapan](#page-21-0)**<br> **Post-Hoc (Tukey HSI**

Langkah 2: Urutkan tabel rata-rata perlakuan dari kecil ke besar atau sebaliknya. Buat Tabel matriks selisih di antara rata-rata perlakuan dan bandingkan dengan nilai pembanding (Tukey  $HSD = 0.36$ 

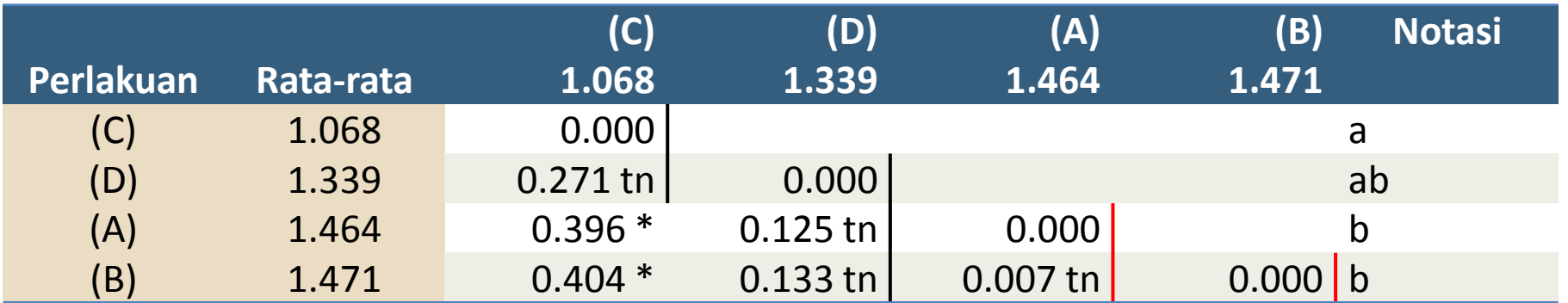

Keterangan: abaikan garis merah, karena sudah terwakili oleh garis ke dua (b)

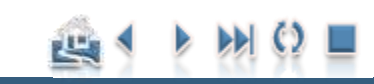